# 1Z0-1079-20<sup>Q&As</sup>

Oracle SCM Transportation and Global Trade Management Cloud 2020 Implementation Essentials

## Pass Oracle 1Z0-1079-20 Exam with 100% Guarantee

Free Download Real Questions & Answers **PDF** and **VCE** file from:

https://www.leads4pass.com/1z0-1079-20.html

100% Passing Guarantee 100% Money Back Assurance

Following Questions and Answers are all new published by Oracle
Official Exam Center

- Instant Download After Purchase
- 100% Money Back Guarantee
- 365 Days Free Update
- 800,000+ Satisfied Customers

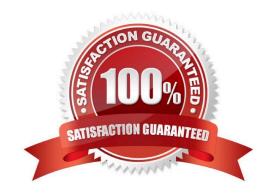

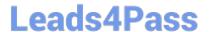

#### **QUESTION 1**

Identify the object in which Saved query cannot be used.

- A. Finders (Search pages)
- B. Automation Agents
- C. Business Monitors
- D. Reports

Correct Answer: B

#### **QUESTION 2**

At which three levels does Match Rules allow the Invoice Matching to occur? (Choose three.)

- A. Shipment Ship Unit line level
- B. Shipment level
- C. Order line level
- D. Shipment Ship Unit level
- E. Shipment location level

Correct Answer: BCE

#### **QUESTION 3**

In the process of "Adjust shipment cost scenario," you select "reversing and adjusting" Shipment cost.

What will be performed by OTM?

- A. The system creates a new cost that negates the original cost. Then it creates another new cost with the new cost value.
- B. The system reverses a cost by creating a new cost with a negative amount that matches the amount of the original cost.
- C. The system gives the user an option to update the amount.
- D. The system takes the original cost and adds or subtracts an amount to it to create the new cost.

Correct Answer: B

#### **QUESTION 4**

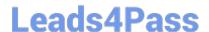

### https://www.leads4pass.com/1z0-1079-20.html

2024 Latest leads4pass 1Z0-1079-20 PDF and VCE dumps Download

You are writing an agent to be triggered when an Order Release Update is received via integration. You would like the agent to check if the Order Release is on a shipment and if it is, you want OTM to only update the Order Release.

Which option will achieve this?

- A. You can use an agent saved condition to identify OR ON SHIPMENT WITH RESOURCES TENDERED/SECURED and use the ORDER RELEASE MOD NO PROCESSING agent action.
- B. You can use an agent saved condition to identify OR ON SHIPMENT and use the ORDER RELEASE MOD NO PROCESSING agent action.
- C. You can use an agent saved condition OR ON SHIPMENT and use the ORDER RELEASE MOD NO PROCESSING action.
- D. You can use an agent saved condition to identify OR ON SHIPMENT and use the ORDER RELEASE MOD FUTURE PROCESSING agent action.
- E. You can use an agent saved condition to identify OR ON SHIPMENT and use the ORDER RELEASE MOD FULL IMPACT action.

Correct Answer: A

#### **QUESTION 5**

Which one of the following is the correct procedure for setting up and assigning a Screen Set ID to a User?

- A. Create a Screen Set ID and assign it to Domain.
- B. Always unassign existing menu and create a screen Set ID, assign it to User.
- C. Create a Screen set ID, assign it to Menu Manager and assign it to User.
- D. Create a Screen Set ID and assign it to User.

Correct Answer: C

<u>Latest 1Z0-1079-20 Dumps</u> <u>1Z0-1079-20 Practice Test</u> <u>1Z0-1079-20 Study Guide</u>